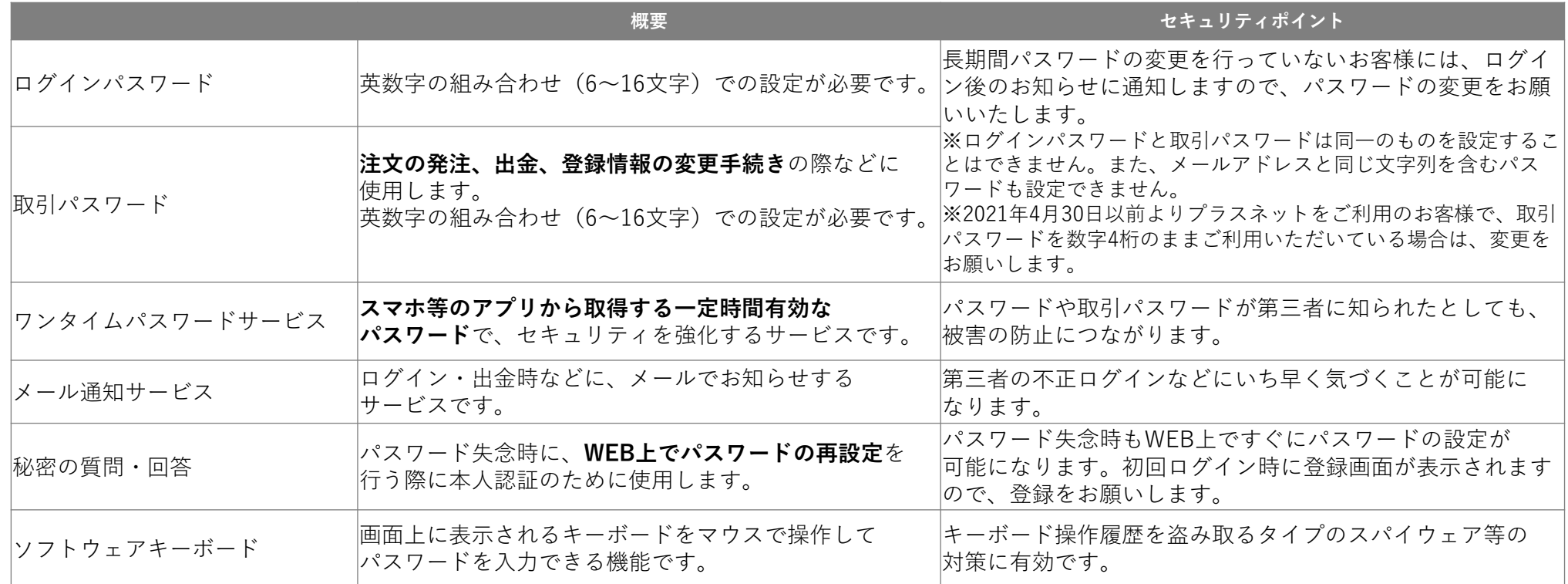

# **プラスネット:セキュリティ機能について**

✔**セキュリティを強化する機能をご利用ください。**

「ワンタイムパスワードサービス」「メール通知サービス」「ソフトウェアキーボード」等

同じパスワードを長期間利用していると、不正ログインの被害にあうリスクが高まります。

秘密の質問・回答をご登録いただくことで、パスワード失念時もWEB上で再設定を行えます。

#### ✔**パスワードは定期的に変更してください。**

**✔ 「秘密の質問・回答」をご登録ください。** 

# **プラスネットを安心してお取引いただくために**

第三者からの不正アクセスによる被害、コンピュータウィルスによる情報流出等、 これらの被害を未然に防ぐためにできることをまとめました。

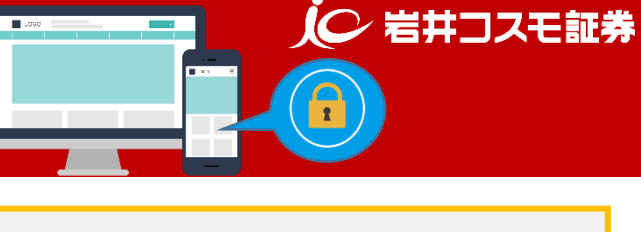

# **プラスネットのセキュリティ対策**

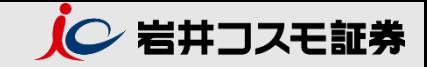

# **ログインパスワードと取引パスワードの取扱い**

ログインパスワードと取引パスワードは同一のものを設定することができません。 また、登録メールアドレスと同じ文字列を含むパスワードは設定できません。 長期間パスワードの変更を行っていないお客様には、パスワード変更を促すご案内が通知されます。

# **ログインパスワード、取引パスワードは一定回数以上誤って入力された場合、パスワードロックとなり ! ご利用を制限します。**

パスワードロックされた場合の取扱い ※WEBからの再設定・再発行は法人口座ではご利用いただけません。

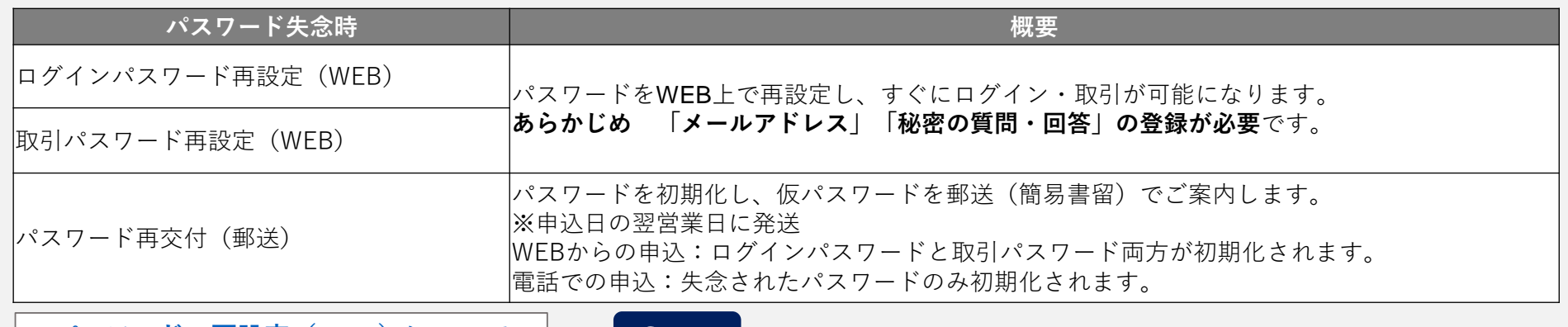

<u> [パスワードの再設定\(](https://www.iwaicosmo.co.jp/plusnet/pdf/safety_plusnet_02.pdf)WEB)について</u> |←━━ Click!

**[秘密の質問・回答の設定について](https://www.iwaicosmo.co.jp/plusnet/pdf/safety_plusnet_05.pdf)**

Click! $\overline{\phantom{0}}$ 

**普段と異なる環境からのアクセス時に追加認証を行います**

新しい環境(端末とブラウザ種類の組み合わせ)からログインされた場合、「生年月日」と「郵便番号」により 追加認証を行います。

※ワンタイムパスワードをご利用されているお客様を除く。

## **ワンタイムパスワードサービス(二要素認証)**

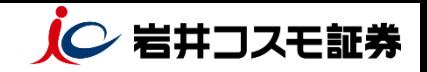

ワンタイムパスワードサービスは、ログインIDとパスワードによる認証に加え、スマートフォン等のアプリから 取得する一定時間有効な「ワンタイムパスワード」での認証を行うことで、セキュリティを強化するサービスで す。万が一、パスワードや取引パスワードが第三者に知られたとしても、被害の防止につながり、より安全な取 引を行うことができます。

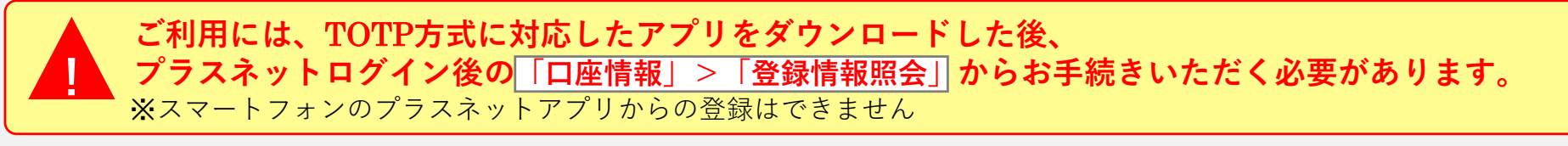

**[ワンタイムパスワードサービスについて](https://www.iwaicosmo.co.jp/plusnet/pdf/safety_plusnet_04.pdf) → Click!** 

### **メール通知サービス**

プラスネットへのログイン、出金、メールアドレス等の変更があった際に、メールでお知らせするサービスです。 第三者による不正ログインなどにお客様が早期に気がつくことができます。

プラスネットログイン後、 **「口座情報」>「Eメール通知サービス」**からお手続きいただけます。

**[メール通知サービスについて](https://www.iwaicosmo.co.jp/plusnet/pdf/safety_plusnet_03.pdf) ← Click!** 

#### **ソフトウェアキーボード**

ログインや取引パスワードの等の入力の際、ソフトウェアキーボードをご利用 いただけます。画面上に表示されるキーボードをマウス操作で入力することにより、 キーボードの操作履歴を盗み取るスパイウェア等の対策に有効です。

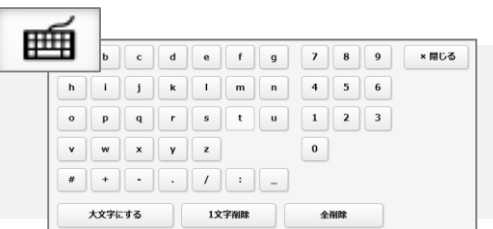

# **個人情報のマスキングおよびお客様情報画面遷移時の認証**

メールアドレスの登録入力画面に表示するメールアドレスの一部をマスキング(「\*」に置き換え)し表示します。 「登録情報照会画面」および「電子交付サービス(交付書類の閲覧)」へ遷移時、取引パスワードまたは ワンタイムパスワードで認証を行います。 万一、不正ログイン等が発生しても、お客様の個人情報が閲覧されてしまう可能性を低減できます。